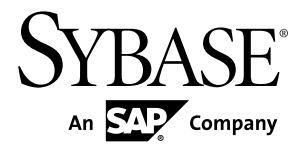

# 移行ガイド **Sybase Event Stream Processor 5.0**

ドキュメント ID: DC01735-01-0500-01

改訂: 2011 年 12 月

Copyright © 2011 by Sybase, Inc. All rights reserved.

このマニュアルは Sybase ソフトウェアの付属マニュアルであり、新しいマニュアルまたはテクニカル・ノー トで特に示されないかぎりは、後続のリリースにも付属します。このマニュアルの内容は予告なしに変更され ることがあります。このマニュアルに記載されているソフトウェアはライセンス契約に基づいて提供されるも のであり、無断で使用することはできません。

このマニュアルの内容を弊社の書面による事前許可を得ずに、電子的、機械的、手作業、光学的、またはその 他のいかなる手段によっても、複製、転載、翻訳することを禁じます。

Sybase の商標は、Sybase の商標リスト (<http://www.sybase.com/detail?id=1011207>) で確認できます。Sybase およ びこのリストに掲載されている商標は、米国法人 Sybase, Inc. の商標です。® は、米国における登録商標である ことを示します。

このマニュアルに記載されている SAP、その他の SAP 製品、サービス、および関連するロゴは、ドイツおよ びその他の国における SAP AG の商標または登録商標です。

Java および Java 関連の商標は、米国およびその他の国における Sun Microsystems, Inc. の商標または登録商標で す。

Unicode と Unicode のロゴは、Unicode, Inc. の登録商標です。

このマニュアルに記載されている上記以外の社名および製品名は、当該各社の商標または登録商標の場合があ ります。

Use, duplication, or disclosure by the government is subject to the restrictions set forth in subparagraph  $(c)(1)(ii)$  of DFARS 52.227-7013 for the DOD and as set forth in FAR 52.227-19(a)-(d) for civilian agencies.

Sybase, Inc., One Sybase Drive, Dublin, CA 94568.

# 目次

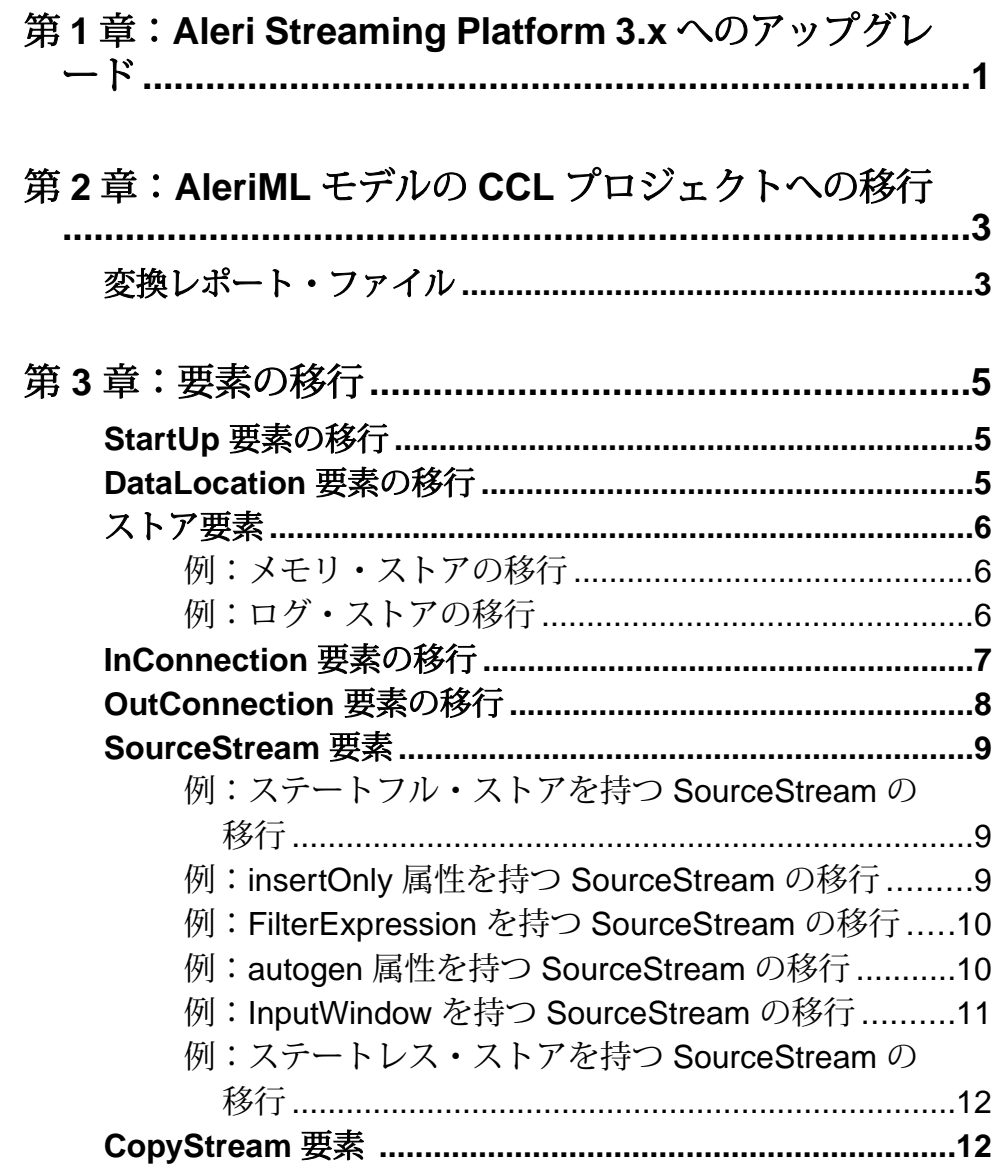

目次

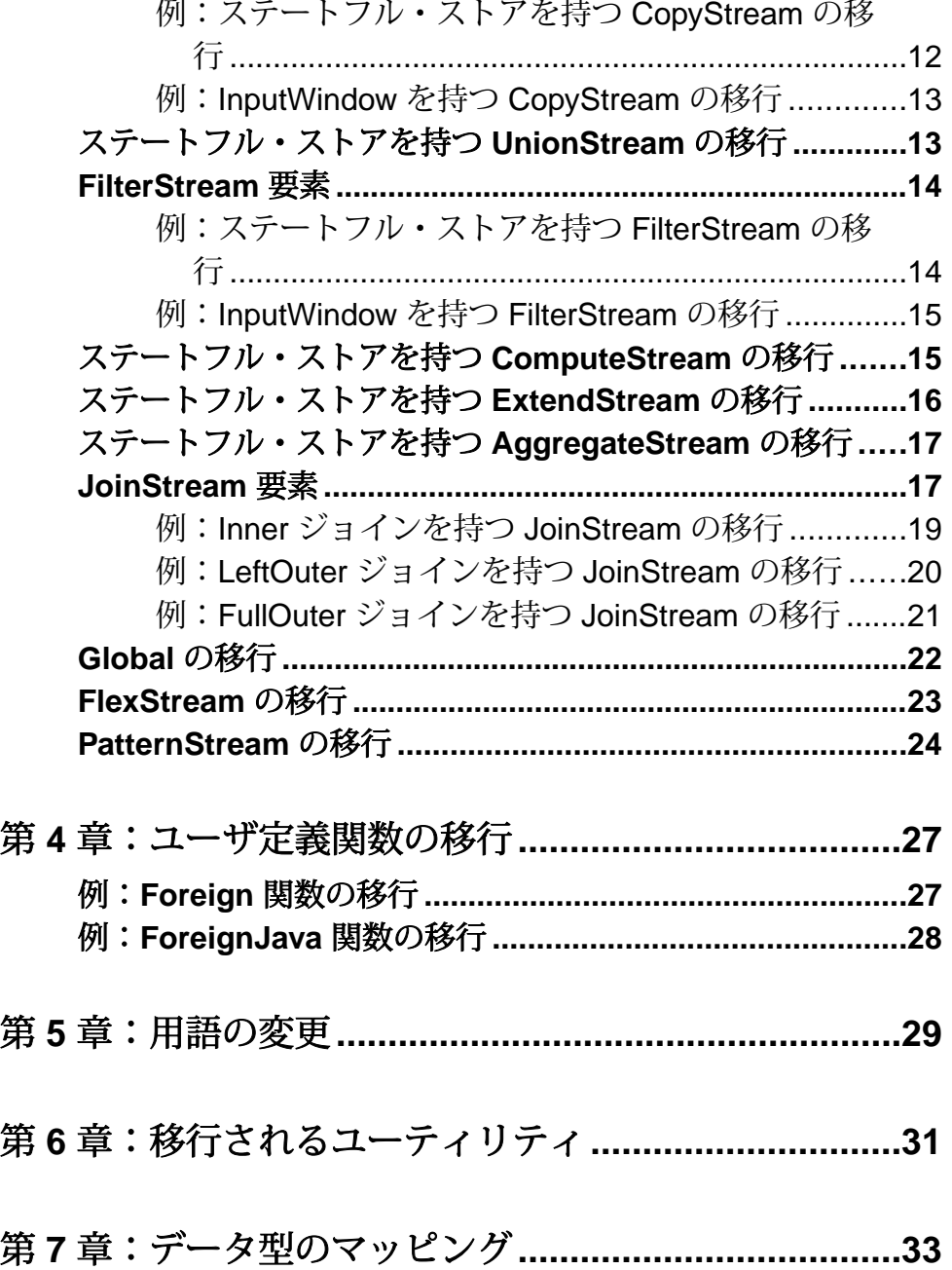

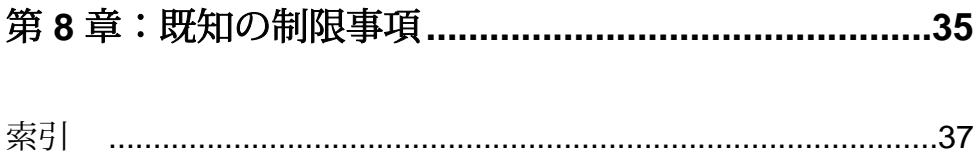

目次

## <span id="page-6-0"></span>第 1 章 **Aleri Streaming Platform 3.x** への アップグレード

Aleri Streaming Platform バージョン 2.x を実行している場合、移行を行う前に **esp\_upgrade** ユーティリティを使用して、3.x にアップグレードします。

**esp\_upgrade** ユーティリティを使用して Aleri 2.x から Aleri 3.x にアップグレードし ます。AleriML ファイルを CCL に変換する Event Stream Processor 変換ツールは AleriMLバージョン3.xに基づいています。このため、モデルをCCLに移行する前 に Aleri 2.x 用に記述されたモデルを Aleri 3.x 用に変換します。

このユーティリティによって指定された AleriML ファイルからプロジェクト・ データが読み込まれ、標準の XML 出力ファイルに書き込まれます。ユーティリ ティはほとんどのアップグレードの問題を自動的に処理しますが、以下に関して は手動での更新が必要になります。

- ルールの変換 (**esp\_upgrade** を使用して XML ファイル内でコメントアウト)
- 式の変換 (ルールの変換でのみ実行されるため、同様に XML ファイル内でコメ ントアウト)
- ローのローカル記憶領域の eventCaches への変換

このアップグレードは次の手順で行います。

**1.** コマンド・ラインで以下を実行します。 esp\_upgrade sourcefile.xml > destinationfile.xml

ここで、sourcefile.xml は 2.x のプロジェクト・ファイルで、 destinationfile.xml はアップグレード後の 3.x のファイルです。

- **2.** 必要に応じて出力 XML ファイル (destination.xml) を変更し、手動での アップグレードの問題に対応します。
- **3.** ファイルを保存して閉じます。 これで、Sybase® EventStream Processor 移行ツールを実行して AleriML ファイル を CCL に移行する準備ができました。

## 第1章: Aleri Streaming Platform 3.x へのアップグレード

## <span id="page-8-0"></span>第 2 章 **AleriML** モデルの **CCL** プロジェク トへの移行

**esp\_aml2ccl** ユーティリティを使用して既存の AleriML モデルを CCL プロジェクト に移行します。

正常に移行を完了させるために、CCL 言語に関する基本事項を理解します。変換 を実行する前に、『CCL プログラマーズ・ガイド』を参照してください。

AleriML の既存のモデルを CCL に変換するには、次のようにします。

**1.** 以下のコマンドを実行します。

**esp\_aml2ccl -f <filepath>.xml -p <ProjectName> -l<ProjectLocation>**

ここで、**-f <filepath>.xml** は AleriML モデル・ファイルのパスで、**-p <ProjectName>** はターゲットの CCL プロジェクトの名前 (デフォルトは xml 入 力ファイルのプレフィクス) で、**-l <ProjectLocation>** はプロジェクトの場所の絶 対パス (デフォルトは現在の場所) です。

- **2.** 変換によって作成される 3 つのファイルを参照します。
	- <projectName>.ccp プロジェクトの詳細を含みます。
	- <projectName>.ccl 変換後の CCL 要素を含みます。
	- <projectName>.err 変換に関する情報、および変換中に生成されたエラーと 警告を含みます。

注意: [File] メニューから [Convert Aleri Model] を選択して、ESP スタジオから 同様の操作を行うこともできます。

#### 参照:

• *第 8 [章、「既知の制限事項」](#page-40-0) (*35 ページ)

## 変換レポート・ファイル

変換レポート (.err) ファイルには、変換手順に関する情報、および AleriML の CCL への変換中に発生したエラーが含まれます。

変換レポート・ファイルには、それぞれに重大度が割り当てられたログ文があり ます。

## 第 2 章:AleriML モデルの CCL プロジェクトへの移行

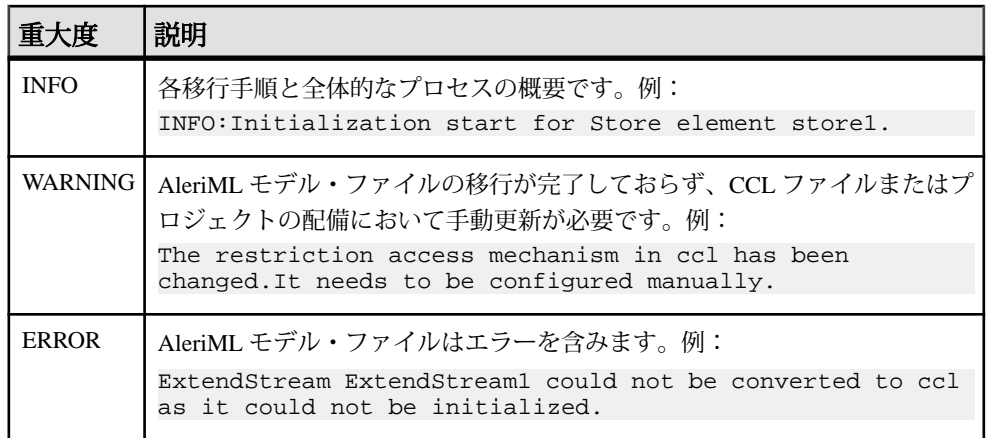

<span id="page-10-0"></span>第3章 曹素の移行

Aleri 要素を CCL に移行する方法の例を確認します。

## **StartUp** 要素の移行

CCL では、Aleri の StartUp 要素は **ADAPTER START** 文に移行し、接続グループ参照 を使用します。**ATTACH ADAPTER** 文のアダプタに接続グループを割り当てること ができます。

AleriML:

```
<StartUp comments="StartUp">
     <ConnectionGroup id="ConnectionGroup1" type="start">
       <ConnectionRef connection=" Connection1"/>
     </ConnectionGroup>
     <ConnectionGroup id="ConnectionGroup2" type="nostart">
       <ConnectionRef connection="Connection2"/>
       </ConnectionGroup>
   </StartUp>
```
### CCL:

ADAPTER START GROUPS ConnectionGroup1 , ConnectionGroup2 NOSTART ;

## **DataLocation** 要素の移行

Aleri の DataLocation 要素は CCL に直接移行しません。これは、CCL に同等の要素 がないためです。ただし、**ATTACH ADAPTER** 文の CCL アダプタ・プロパティとし てすべての Aleri の DataLocation プロパティを定義できます。

AleriML:

```
<DataLocation id="xml_file_input" type="xml_in">
       <LocationParam name="dir" value="C:/test"/>
       <LocationParam name="matchStreamName" value="false"/>
       <LocationParam name="filePattern" value="*.xml"/>
       <LocationParam name="file" value="test.xml"/>
    </DataLocation>
```
対応する CCL はありません。

## <span id="page-11-0"></span>ストア要素

AleriML から CCL にストア要素を移行する方法を確認します。

AleriML には、ステートレス、メモリ、ログの 3 つのタイプのストアがあります。 CCL にあるのは、メモリとログの 2 つのタイプのみです。CCL では、Aleri のメモ リ・ストアは **CREATE MEMORY STORE** 文に移行し、Aleri のログ・ストアは **CREATE LOG STORE** 文に移行します。

### 例:メモリ・ストアの移行

CCL では、Aleri のメモリ・ストア要素は **CREATE MEMORY STORE** 文に移行しま す。デフォルトでは、indextype と indexsizehint のプロパティが設定されています。

Aleri の index プロパティは、CCL では、indextype プロパティに移行します。 AleriML は index="{tree|hash|list}" を持つのに対し、CCL は INDEXTYPE={'tree'|'hash'} を持ちます。デフォルトでは、AleriML の index="list" は、CCL では INDEXTYPE='tree' に移行します。

AleriML:

<Store file="store1" id="store1" kind="memory" index="tree"/>

CCL:

CREATE MEMORY STORE store1 PROPERTIES INDEXTYPE ='tree',  $INDEXSIZEHINT =8;$ 

## 例:ログ・ストアの移行

CCL では、Aleri のログ・ストア要素は **CREATE LOG STORE** 文に移行します。デ フォルトでは、reservepct、indexsizehint、sync、ckcountのプロパティが設定されて います。

AleriML:

<Store id="events" kind="log" fullsize="1024" file="store/events" />

CCL:

CREATE LOG STORE events PROPERTIES FILENAME ='store/events', MAXFILESIZE =1024, RESERVEPCT =20, SYNC = false , CKCOUNT =10000, INDEXSIZEHINT =8;

## <span id="page-12-0"></span>**InConnection** 要素の移行

CCL では、Aleri の InConnection 要素は **ATTACH INPUT ADAPTER** 文に移行し、アダ プタ・プロパティとして InConnection と DataLocation のプロパティが定義されま す。Aleri のストア要素は **CREATE MEMORY STORE** 文に移行し、SourceStream 要素 は **CREATE INPUT WINDOW** 文に移行します。

#### AleriML:

```
<Store file="store1" id="store1" kind="memory"/> 
    <DataLocation id="xml_file_input" type="xml_in">
       <LocationParam name="dir" value="C:/test"/>
       <LocationParam name="matchStreamName" value="false"/>
       <LocationParam name="filePattern" value="*.xml"/>
        </DataLocation>
<SourceStream id="alldatatypes" store="store1">
     <Column datatype="int32" key="true" name="id"/>
     <Column datatype="int64" key="true" name="a"/>
     <Column datatype="string" key="false" name="charData"/>
     <InConnection location="xml_file_input" name="InConn1">
          <ConnectionParam name="file" value="test.xml"/>
     </InConnection>
  </SourceStream>
```

```
CREATE MEMORY STORE store1 PROPERTIES INDEXTYPE ='tree', 
INDEXSIZEHINT =8;
CREATE INPUT WINDOW alldatatypes
SCHEMA (id INTEGER, a LONG, charData STRING)
PRIMARY KEY (id, a)
 STORE store1;
ATTACH INPUT ADAPTER InConn1
 TYPE xml_in
 TO alldatatypes
 PROPERTIES 
dir='C:/test', 
file='test.xml', 
filePattern='*.xml', 
matchStreamName=false;
```
## <span id="page-13-0"></span>**OutConnection** 要素の移行

CCL では、Aleri のストア要素は **CREATE MEMORY STORE** 文に移行し、 SourceStream 要素は **CREATE INPUT WINDOW** 文に移行し、OutConnection 要素は **ATTACH OUTPUT ADAPTER** 文に移行します。

Aleri の OutConnection と DataLocation のプロパティは、アダプタ・プロパティとし て定義されます。

#### AleriML:

```
 <Store file="store1 id="store1" kind="memory"/> 
     <DataLocation id="xmlOut" type="xml_out"></DataLocation>
   <SourceStream id="alldatatypes" store="store1">
        <OutConnection location="xmlOut" name=" OutConn1">
           <ConnectionParam name="dir" value="output"/>
           <ConnectionParam name="file" value="testOut.xml"/>
           <ConnectionParam name="outputBase" value="true"/>
     </OutConnection>
   <Column datatype="int32" key="true" name="id"/>
   <Column datatype="int64" key="true" name="a"/>
   <Column datatype="string" key="false" name="charData"/>
 </SourceStream>
```

```
CCL:
```

```
CREATE MEMORY STORE store1 PROPERTIES INDEXTYPE ='tree', 
INDEXSIZEHINT =8;
CREATE INPUT WINDOW alldatatypes
SCHEMA (id INTEGER, a LONG, charData STRING)
PRIMARY KEY (id, a)
 STORE store1;
ATTACH OUTPUT ADAPTER OutConn1
 TYPE xml_out
 TO alldatatypes
 PROPERTIES 
dir='output', 
file='testOut.xml', 
outputBase=true;
```
## <span id="page-14-0"></span>**SourceStream** 要素

さまざまなケースの SourceStream 要素を AleriML から CCL に移行する方法を確認 します。

## 例:ステートフル・ストアを持つ **SourceStream** の移行

CCL では、Aleri のストア要素は **CREATE MEMORY STORE** 文に移行し、 SourceStream 要素は入力ウィンドウに移行します。

AleriML:

```
<Store file="store1" fullsize="64" id="store1" kind="memory"/>
    <SourceStream id="alldatatypes" store="store1">
    <Column datatype="int32" key="true" name="id"/>
    <Column datatype="int64" key="true" name="a"/>
    <Column datatype="string" key="false" name="charData"/>
 </SourceStream>
```
#### CCL:

```
CREATE MEMORY STORE store1 PROPERTIES INDEXTYPE ='tree', 
INDEXSIZEHINT =8 ;
CREATE INPUT WINDOW alldatatypes
SCHEMA (id INTEGER, a LONG, charData STRING)
PRIMARY KEY (id, a )
 STORE store1;
```
## 例:**insertOnly** 属性を持つ **SourceStream** の移行

Aleri のストア要素は **CREATE MEMORY STORE** 文に移行します。CCL では、スト リームはステートレスであり INSERT opcode のみをサポートします。ウィンドウ はステートフルでありすべての opcode をサポートします。

したがって、この例は、出力ウィンドウが続く入力ストリームに移行します。

AleriML:

```
<Store file="store1" fullsize="64" id="store1" kind="memory"/>
     <SourceStream id="alldatatypes" store="store1" 
insertOnly="true">
     <Column datatype="int32" key="true" name="id"/>
     <Column datatype="int64" key="true" name="a"/>
     <Column datatype="string" key="false" name="charData"/>
 </SourceStream>
```

```
CREATE MEMORY STORE store1 PROPERTIES INDEXTYPE ='tree', 
INDEXSIZEHINT =8;
CREATE INPUT STREAM Ccl_0_alldatatypes
```

```
SCHEMA (id INTEGER, a LONG, charData STRING);
CREATE OUTPUT WINDOW alldatatypes
SCHEMA (id INTEGER, a LONG, charData STRING)
 PRIMARY KEY DEDUCED 
 STORE store1
 AS 
SELECT Ccl_0_alldatatypes.id, Ccl_0_alldatatypes.a,
Ccl_0_alldatatypes.charData FROM Ccl_0_alldatatypes GROUP BY
Ccl 0 alldatatypes.id, Ccl 0 alldatatypes.a;
```
## 例:**FilterExpression** を持つ **SourceStream** の移行

CCL では、Aleri のストア要素は **CREATE MEMORY STORE** 文に移行し、 FilterExpression は **WHERE** 句に移行します。

したがって、この例は、**WHERE** 句を持つ出力ウィンドウが続く、入力ウィンドウ に移行します。

AleriML:

```
<Store file="store1" fullsize="64" id="store1" kind="memory"/>
     <SourceStream id="alldatatypes" store="store1">
     <Column datatype="int32" key="true" name="id"/>
     <Column datatype="int64" key="true" name="a"/>
     <Column datatype="string" key="false" name="charData"/>
     <FilterExpression>alldatatypes.charData in ('aa','bb','cc')</
FilterExpression>
 </SourceStream>
```
CCL:

```
CREATE MEMORY STORE store1 PROPERTIES INDEXTYPE ='tree', 
INDEXSIZEHINT =8;
CREATE INPUT WINDOW Ccl_0_alldatatypes
SCHEMA (id INTEGER, a LONG, charData STRING)
PRIMARY KEY (id, a)
 STORE store1;
CREATE OUTPUT WINDOW alldatatypes
SCHEMA (id INTEGER, a LONG, charData STRING)
PRIMARY KEY (id, a)
 STORE store1
 AS 
SELECT * FROM Ccl 0 alldatatypes
WHERE Ccl 0 alldatatypes.charData in ('aa','bb','cc');
```
## 例:**autogen** 属性を持つ **SourceStream** の移行

CCL では、nextval() は Aleri autogen 属性と同等であり、Aleri のストア属性は **CREATE MEMORY STORE** 文に移行します。

したがって、この例は、出力ウィンドウが続く入力ウィンドウに移行します。ま た、**SELECT** 句の値として設定された nextval() を持つ出力ウィンドウ・スキーマ用 に ID カラムが含まれています。

<span id="page-16-0"></span>AleriML:

```
<Store file="store1" fullsize="64" id="store1" kind="memory"/>
     <SourceStream id="alldatatypes" store="store1" 
insertOnly="true">
     <Column datatype="int64" key="true" name="id" autogen="true"/>
     <Column datatype="int64" key="false" name="a"/>
     <Column datatype="string" key="false" name="charData"/>
  </SourceStream>
```
#### CCL:

```
CREATE MEMORY STORE store1 PROPERTIES INDEXTYPE ='tree', 
INDEXSIZEHINT =8;
CREATE INPUT STREAM Ccl_0_alldatatypes
SCHEMA (a LONG, charData STRING);
CREATE OUTPUT WINDOW alldatatypes
SCHEMA (id LONG, a LONG, charData STRING)
PRIMARY KEY (id)
 STORE store1
 AS 
 SELECT nextval() AS id, Ccl_0_alldatatypes.a AS a, 
Ccl_0_alldatatypes.charData AS charData FROM Ccl_0_alldatatypes;
```
## 例:**InputWindow** を持つ **SourceStream** の移行

CCL では、Aleri の InputWindow 要素は **KEEP** 句にマップします。

したがって、この例は、**KEEP** 句を持つ入力ウィンドウに移行します。

AleriML:

```
 <Store file="store1" fullsize="64" id="store1" kind="memory"/>
   <SourceStream id="alldatatypes" store="store1" >
  <InputWindow type="records" value="1000" slack="500"/>
   <Column datatype="int32" key="true" name="id"/>
   <Column datatype="int64" key="true" name="a"/>
   <Column datatype="string" key="false" name="charData"/>
 </SourceStream>
```

```
CREATE INPUT WINDOW alldatatypes
SCHEMA (id INTEGER, a LONG, charData STRING)
PRIMARY KEY (id, a)
 STORE store1
KEEP 1000 ROWS SLACK 500;
```
### <span id="page-17-0"></span>例:ステートレス・ストアを持つ **SourceStream** の移行

CCL では、アタッチされたステートレス・ストアを持つ Aleri の SourceStream 要素 は入力ストリーム要素に移行します。これは、CCL ではストリームはステートレ スであるためです。

AleriML:

```
 <Store file="store1" fullsize="64" id="store1" kind="stateless"/>
     <SourceStream id="alldatatypes" store="store1" 
insertOnly="true">
     <Column datatype="int32" key="true" name="id"/>
     <Column datatype="int64" key="true" name="a"/>
     <Column datatype="string" key="false" name="charData"/>
 </SourceStream>
```
#### CCL:

CREATE INPUT STREAM alldatatypes SCHEMA (id INTEGER, a LONG, charData STRING);

## **CopyStream** 要素

さまざまなケースの CopyStream 要素を AleriML から CCL に移行する方法を確認し ます。

## 例:ステートフル・ストアを持つ **CopyStream** の移行

CCL では、Aleri のストア要素は **CREATE MEMORY STORE** 文に移行し、CopyStream 要素は出力ウィンドウに移行します。

AleriML:

```
<Store file="store1" fullsize="64" id="store1" kind="memory"/>
<CopyStream id="copydatatypes" store="store1" 
istream="alldatatypes"/>
```

```
CREATE MEMORY STORE store1 PROPERTIES INDEXTYPE ='tree', 
INDEXSIZEHINT =8;CREATE OUTPUT WINDOW copydatatypes
SCHEMA (id INTEGER, a LONG, charData STRING)
PRIMARY KEY (id, a)
 STORE store1
 AS 
SELECT * FROM alldatatypes;
```
## <span id="page-18-0"></span>例:**InputWindow** を持つ **CopyStream** の移行

この例では、Aleri の CopyStream 要素は、アタッチされたステートフル (メモリ) ス トアと、入力ストリーム "alldatatypes" の InputWindow を持ちます。CCL では、 Aleri のストア要素は **CREATE MEMORY STORE** 文に移行し、InputWindow 要素は **KEEP** 句にマップします。

したがって、この例は、出力ウィンドウが続く、**KEEP** 句を持つローカル・ウィン ドウに移行します。

AleriML:

```
<Store file="store1" fullsize="64" id="store1" kind="memory"/>
     <CopyStream id="copydatatypes" store="store1" 
istream="alldatatypes">
     <InputWindow stream="alldatatypes" type="records" value="1000" 
slack="500"/>
    </CopyStream>
```
CCL:

```
CREATE MEMORY STORE store1 PROPERTIES INDEXTYPE ='tree', 
INDEXSIZEHINT = 8;CREATE LOCAL WINDOW Ccl_1_alldatatypes SCHEMA (id INTEGER, a LONG, 
charData STRING)
PRIMARY KEY (id, a)
 STORE store1
KEEP 1000 ROWS SLACK 500
AS
 SELECT alldatatypes.id AS id, alldatatypes.a AS a, 
alldatatypes.charData AS charData FROM alldatatypes;
CREATE OUTPUT WINDOW copydatatypes
SCHEMA (id INTEGER, a LONG, charData STRING)
PRIMARY KEY (id, a)
 STORE store1
\DeltaS
SELECT * FROM Ccl 1 alldatatypes;
```
## ステートフル・ストアを持つ **UnionStream** の移行

この例では、Aleri の UnionStream 要素は、アタッチされたステートフル (メモリ) ストアと、ユニオン演算に含める 2 つの入力ストリーム ("alldatatypes" と "alldatatypes1") を持ちます。CCL では、Aleri のストア要素は **CREATE MEMORY STORE** 文に移行し、UnionStream 要素は **UNION** 句を持つ出力ウィンドウに移行し ます。

AleriML:

<span id="page-19-0"></span>第 3 章:要素の移行

```
<Store file="store1" fullsize="64" id="store1" kind="memory"/>
<UnionStream id="uniondatatypes" istream="alldatatypes 
alldatatypes1" store="store1">
</UnionStream>
```
CCL:

```
CREATE MEMORY STORE store1 PROPERTIES INDEXTYPE ='tree', 
INDEXSIZEHINT =8;
CREATE OUTPUT WINDOW uniondatatypes
SCHEMA (id INTEGER, a LONG, charData STRING)
PRIMARY KEY (id, a)
 STORE store1
 AS 
 SELECT * FROM alldatatypes
 UNION 
 SELECT * FROM alldatatypes1;
```
## **FilterStream** 要素

さまざまなケースの FilterStream 要素を AleriML から CCL に移行する方法を確認し ます。

## 例:ステートフル・ストアを持つ **FilterStream** の移行

CCL では、Aleri のストア要素は **CREATE MEMORY STORE** 文に移行し、Aleri の FilterStream 要素は出力ウィンドウに移行します。

AleriML:

```
<Store file="store1" fullsize="64" id="store1" kind="memory"/>
<FilterStream id="filterdatatypes" store="store1" 
istream="alldatatypes">
 <FilterExpression>alldatatypes.charData in ('aa','bb','cc')</
FilterExpression>
</FilterStream>
```

```
CREATE MEMORY STORE store1 PROPERTIES INDEXTYPE ='tree', 
INDEXSIZEHINT =8;
CREATE OUTPUT WINDOW filterdatatypes
SCHEMA (id INTEGER, a LONG, charData STRING)
PRIMARY KEY (id, a)
 STORE store1
 AS 
SELECT * FROM alldatatypes
WHERE alldatatypes.charData in ('aa','bb','cc');
```
## <span id="page-20-0"></span>例:**InputWindow** を持つ **FilterStream** の移行

この例では、AleriML の FilterStream は、アタッチされたステートフル・ストアと、 入力ストリーム "alldatatypes" の InputWindow を持ちます。CCL では、Aleri のスト ア要素は **CREATE MEMORY STORE** 文に移行し、InputWindow 要素は **KEEP** 句にマッ プします。

したがって、この例は、**WHERE** 句を持つ出力ウィンドウが続く、**KEEP** 句を持つ ローカル・ウィンドウに移行します。

#### AleriML:

```
<Store file="store1" fullsize="64" id="store1" kind="memory"/>
<FilterStream id="filterdatatypes" store="store1" 
istream="alldatatypes">
 <InputWindow stream="alldatatypes" type="records" value="1000" 
slack="500"/>
 <FilterExpression>alldatatypes.charData in ('aa','bb','cc')</
FilterExpression>
</FilterStream>
```
CCL:

```
CREATE MEMORY STORE store1 PROPERTIES INDEXTYPE ='tree', 
INDEXSIZEHINT =8;
CREATE LOCAL WINDOW Ccl_1_alldatatypes SCHEMA (id INTEGER, a LONG,
charData STRING)
PRIMARY KEY (id, a)
 STORE store1
KEEP 1000 ROWS SLACK 500
 AS 
 SELECT alldatatypes.id AS id, alldatatypes.a AS a, 
alldatatypes.charData AS charData FROM alldatatypes;
CREATE OUTPUT WINDOW filterdatatypes
SCHEMA (id INTEGER, a LONG, charData STRING)
PRIMARY KEY (id, a)
 STORE store1
 AS 
SELECT * FROM Ccl_1_alldatatypes
WHERE Ccl_1_alldatatypes.charData in ('aa','bb','cc');
```
## ステートフル・ストアを持つ **ComputeStream** の移行

CCL では、Aleri のストア要素は **CREATE MEMORY STORE** 文に移行し、 ComputeStream 要素は出力ウィンドウに移行します。ColumnExpression 要素の名前 属性の値は、出力ウィンドウの **SELECT** 句のカラムの名前となります。 ColumnExpression 要素の値は、**SELECT** 句の値となります。

#### <span id="page-21-0"></span>AleriML:

```
<Store file="store1" fullsize="64" id="store1" kind="memory"/>
<ComputeStream id="Normalizeddatatypes" store="store1" 
istream="alldatatypes">
     <ColumnExpression key="true" name="id1" >alldatatypes.id</
ColumnExpression>
     <ColumnExpression name="a1">alldatatypes.a * 5</
ColumnExpression>
     <ColumnExpression name="charData1">alldatatypes.charData</
ColumnExpression>
</ComputeStream>
```
CCL:

```
CREATE MEMORY STORE store1 PROPERTIES INDEXTYPE ='tree', 
INDEXSIZEHINT =8;
CREATE OUTPUT WINDOW Normalizeddatatypes
SCHEMA (id 1 INTEGER, a1 LONG, charData1 STRING)
PRIMARY KEY (id)
 STORE store1
 AS 
SELECT alldatatypes.id AS id1, alldatatypes.a * 5 AS a1, 
alldatatypes.charData AS charData1
FROM alldatatypes;
```
## ステートフル・ストアを持つ **ExtendStream** の移行

CCL では、Aleri のストア要素は **CREATE MEMORY STORE**文に移行します。Aleri の ExtendStream 要素が入力ストリームからのすべてのカラムを拡張する場合、CCL では、この要素は入力ウィンドウからの拡張カラムを持つ出力ウィンドウに移行 します。

AleriML:

```
<Store file="store1" fullsize="64" id="store1" kind="memory"/>
<ExtendStream id="Extenddatatypes" store="store1" 
istream="alldatatypes">
<ColumnExpression name="a1">alldatatypes.a * 109.0</
ColumnExpression>
<ColumnExpression 
name="charData">concat(alldatatypes.charData,'test')</
ColumnExpression>
</ExtendStream>
```

```
CREATE MEMORY STORE store1 PROPERTIES INDEXTYPE ='tree', 
INDEXSIZEHINT =8;
CREATE OUTPUT WINDOW Extenddatatypes
SCHEMA (id INTEGER, a LONG, charData STRING, a1 FLOAT)
PRIMARY KEY (id, a)
 STORE store1
```

```
A<sub>S</sub>
SELECT alldatatypes.id AS id, alldatatypes.a AS a, 
concat(alldatatypes.charData,'test') AS charData, alldatatypes.a * 
109.0 AS a1 FROM alldatatypes;
```
## ステートフル・ストアを持つ **AggregateStream** の移行

CCL では、Aleri のストア要素は **CREATE MEMORY STORE** 文に移行し、 AggregateStream 要素は出力ウィンドウに移行します。ColumnExpression 要素の名 前属性の値は、出力ウィンドウの **SELECT** 句のカラムの名前となります。

AleriML:

```
<Store file="store1" fullsize="64" id="store1" kind="memory"/>
<AggregateStream id="Aggrdatatypes" store="store1" 
istream="alldatatypes">
<ColumnExpression key="true" name="id">alldatatypes.id</
ColumnExpression>
<ColumnExpression key="false" name="maxA">max(alldatatypes.a)</
ColumnExpression>
</AggregateStream>
```
CCL:

```
CREATE MEMORY STORE store1 PROPERTIES INDEXTYPE ='tree', 
INDEXSIZEHINT = 8;CREATE OUTPUT WINDOW Aggrdatatypes
SCHEMA (id INTEGER, maxA LONG)
 PRIMARY KEY DEDUCED 
 STORE store1
 AS 
SELECT alldatatypes.id AS id, max(alldatatypes.a) AS maxA
FROM alldatatypes
GROUP BY alldatatypes.id;
```
## **JoinStream** 要素

さまざまなケースの JoinStream 要素を AleriML から CCL に移行する方法を確認し ます。

Event Stream Processor でのジョインの使用と Aleri Streaming Platform でのジョイン の使用は、いくつかの点で異なります。

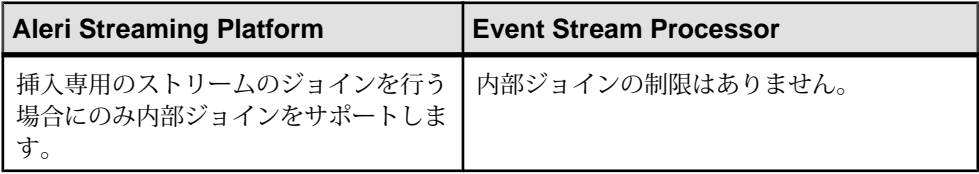

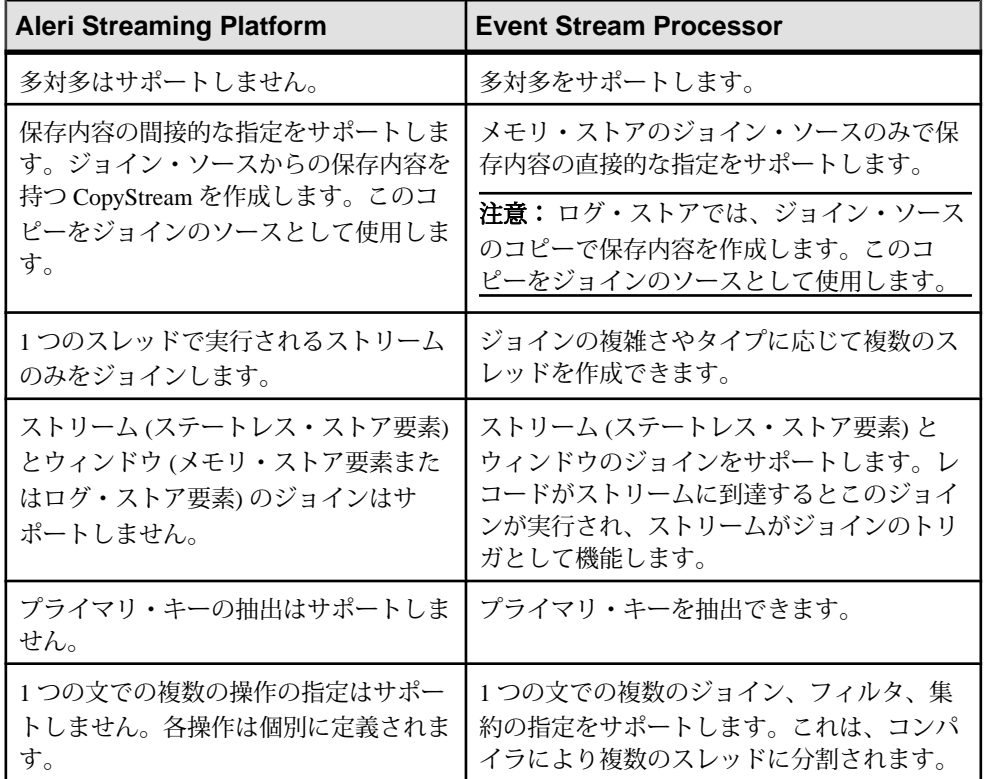

制限事項

Aleri Streaming Platform は、ジョインにおいてターゲットのキー・フィールドが有 効であるかどうかの検証を行いません。null 値および不正な挿入、更新、削除を 生成したジョインは暗黙的に無視されます。Event Stream Processor のコンパイラ は、ジョイン内でキーとして選択できるものを厳密に実施します。

注意: 『CCL プログラマーズ・ガイド』の「キー・フィールド・ルール」を参照 してください。

このため、AleriML のキー・ルールに従っていないジョインでは、CCL に変換さ れた際のコンパイルが行われません。コンパイルを行うには、変換された CCL を 編集してキー・フィールドを修正してください。

### 参照:

• 第 8 [章、「既知の制限事項」](#page-40-0) (35 ページ)

## <span id="page-24-0"></span>例:**Inner** ジョインを持つ **JoinStream** の移行

CCL では、Aleri のストア要素は **CREATE MEMORY STORE** 文に移行し、JoinStream 要素は JOIN 式を持つ出力ウィンドウに移行します。

この例では、AleriML の JoinStream "EqJoindatatypes" は、入力ストリーム "alldatatypes" と "alldatatypes1" 間に内部ジョインを持ち、それらの間に 1 対 1 の マッピングが実装されています。これらの SourceStream 要素 (alldatatypes と alldatatypes1) は、CCL では入力ウィンドウに移行します。

#### AleriML:

```
<Store file="store1" fullsize="64" id="store1" kind="memory"/>
     <SourceStream id="alldatatypes" store="store1">
         <Column datatype="int32" key="true" name="id"/>
   <Column datatype="int64" key="true" name="a"/>
   <Column datatype="string" key="false" name="charData"/>
   </SourceStream>
      <SourceStream id="alldatatypes1" store="store1">
         <Column datatype="int32" key="true" name="id"/>
         <Column datatype="int64" key="true" name="a"/>
         <Column datatype="string" key="false" name="charData1"/>
    </SourceStream>
  <JoinStream id="EqJoindatatypes" istream="alldatatypes 
alldatatypes1" store="store1">
  <Join constraints="id=id a=a" table1="alldatatypes" 
table2="alldatatypes1" type="inner"/>
<ColumnExpression key="true" name="id">alldatatypes.id</
ColumnExpression>
  <ColumnExpression key="true" name="a">alldatatypes.a</
ColumnExpression>
<ColumnExpression key="false" 
name="chardata">alldatatypes.charData</ColumnExpression>
<ColumnExpression key="false" 
name="chardata1">alldatatypes1.charData1</ColumnExpression>
</JoinStream>
```

```
CREATE MEMORY STORE store1 PROPERTIES INDEXTYPE ='tree', 
INDEXSIZEHINT =8;
CREATE INPUT WINDOW alldatatypes
SCHEMA (id INTEGER, a LONG, charData STRING)
PRIMARY KEY (id, a)
 STORE store1;
CREATE INPUT WINDOW alldatatypes1
SCHEMA (id INTEGER, a LONG, charData1 STRING)
PRIMARY KEY (id, a)
 STORE store1;
CREATE OUTPUT WINDOW EqJoindatatypes
SCHEMA (id INTEGER, a LONG, chardata STRING, chardata1 STRING)
PRIMARY KEY (id, a)
 STORE store1
```

```
 AS 
SELECT alldatatypes.id AS id, alldatatypes.a AS a, 
alldatatypes.charData AS chardata, alldatatypes1.charData1 AS 
chardata1 FROM 
alldatatypes
 INNER JOIN 
alldatatypes1
 ON alldatatypes.id = alldatatypes1.id AND alldatatypes.a = 
alldatatypes1.a;
```
## 例:**LeftOuter** ジョインを持つ **JoinStream** の移行

CCL では、Aleri のストア要素は **CREATE MEMORY STORE** 文に移行し、JoinStream 要素は JOIN 式を持つ出力ウィンドウに移行します。

Aleri の JoinStream "leftOuterJoindatatypes" は、入力ストリーム "alldatatypes" と "alldatatypes1" 間に左外部ジョインを持ち、それらの間に 1 対多のマッピングが実 装されています。これらの SourceStream 要素 (alldatatypes と alldatatypes1) は、CCL では入力ウィンドウに移行します。

#### AleriML:

```
<Store file="store1" fullsize="64" id="store1" kind="memory"/>
     <SourceStream id="alldatatypes" store="store1">
         <Column datatype="int32" key="true" name="id"/>
     <Column datatype="int64" key="true" name="a"/>
     <Column datatype="string" key="false" name="charData"/>
   </SourceStream>
      <SourceStream id="alldatatypes1" store="store1">
         <Column datatype="int32" key="true" name="id"/>
         <Column datatype="int64" key="false" name="a1"/>
         <Column datatype="string" key="false" name="charData1"/>
    </SourceStream>
   <JoinStream id="leftOuterJoindatatypes" istream="alldatatypes 
alldatatypes1" store="store1">
     <Join constraints="id=id a=a1" table1="alldatatypes" 
table2="alldatatypes1" type="leftouter"/>
    <ColumnExpression key="true" name="id">alldatatypes.id</
ColumnExpression>
     <ColumnExpression key="true" name="a">alldatatypes.a</
ColumnExpression>
     <ColumnExpression key="false" 
name="chardata">alldatatypes.charData</ColumnExpression>
     <ColumnExpression key="false" 
name="chardata1">alldatatypes1.charData1</ColumnExpression>
 </JoinStream>
```

```
CREATE MEMORY STORE store1 PROPERTIES INDEXTYPE ='tree', 
INDEXSIZEHINT =8;
CREATE INPUT WINDOW alldatatypes
SCHEMA (id INTEGER, a LONG, charData STRING)
PRIMARY KEY (id, a)
```
<span id="page-26-0"></span> STORE store1; CREATE INPUT WINDOW alldatatypes1 SCHEMA (id INTEGER, a1 LONG, charData1 STRING) PRIMARY KEY (id) STORE store1; CREATE OUTPUT WINDOW leftOuerJoindatatypes SCHEMA (id INTEGER, a LONG, chardata STRING, chardata1 STRING) PRIMARY KEY (id, a) STORE store1 AS SELECT alldatatypes.id AS id, alldatatypes.a AS a, alldatatypes.charData AS chardata, alldatatypes1.charData1 AS chardata1 FROM alldatatypes LEFT JOIN alldatatypes1 ON alldatatypes.id = alldatatypes1.id AND alldatatypes.a = alldatatypes1.a1;

## 例:**FullOuter** ジョインを持つ **JoinStream** の移行

CCL では、Aleri のストア要素は **CREATE MEMORY STORE** 文に移行し、JoinStream 要素は JOIN 式を持つ出力ウィンドウに移行します。

Aleri の JoinStream "FOuterJoindatatypes" は、入力ストリーム "alldatatypes" と "alldatatypes1" 間に左外部ジョインを持ち、それらの間に 1 対 1 のマッピングが実 装されています。CCL では、Aleri の SourceStream 要素 (alldatatypes と alldatatypes1) は、入力ウィンドウに移行します。

ただし、CCL はコンパイルされない場合があります。これは、Event Stream Processor コンパイラは Aleri コンパイラより厳密であるためです。このため、移行 ツールで処理できない **SELECT** 句で使用される式にはいくつか変更点があります。 これらの変更点を手動で実行します。

- **1.** 関連するストリームとウィンドウの間に 1 対 1 のマッピングが存在するように します。
- **2.** プライマリ・キー用に firstnonnull() を追加します。

AleriML:

```
<Store file="store1" fullsize="64" id="store1" kind="memory"/>
     <SourceStream id="alldatatypes" store="store1">
         <Column datatype="int32" key="true" name="id"/>
     <Column datatype="int64" key="false" name="a"/>
     <Column datatype="string" key="false" name="charData"/>
   </SourceStream>
      <SourceStream id="alldatatypes1" store="store1">
         <Column datatype="int32" key="true" name="id"/>
         <Column datatype="int64" key="false" name="a"/>
         <Column datatype="string" key="false" name="charData1"/>
    </SourceStream>
   <JoinStream id="FOuterJoindatatypes" istream="alldatatypes 
alldatatypes1" store="store1">
```

```
 <Join constraints="id=id" table1="alldatatypes" 
table2="alldatatypes1" type="fullouter"/>
    <ColumnExpression key="true" name="id">alldatatypes.id</
ColumnExpression>
     <ColumnExpression key="false" name="a">alldatatypes1.a</
ColumnExpression>
     <ColumnExpression key="false" 
name="chardata">alldatatypes.charData</ColumnExpression>
    <ColumnExpression key="false" 
name="chardata1">alldatatypes1.charData1</ColumnExpression>
 </JoinStream>
```
#### CCL:

```
CREATE MEMORY STORE store1 PROPERTIES INDEXTYPE ='tree', 
INDEXSIZEHINT =8;CREATE INPUT WINDOW alldatatypes
SCHEMA (id INTEGER, a LONG, charData STRING)
PRIMARY KEY (id)
 STORE store1;
CREATE INPUT WINDOW alldatatypes1
SCHEMA (id INTEGER, a LONG, charData1 STRING)
PRIMARY KEY (id)
 STORE store1;
CREATE OUTPUT WINDOW FOuterJoindatatypes
SCHEMA (id INTEGER, a LONG, chardata STRING, chardata1 STRING)
PRIMARY KEY (id)
 STORE store1
 AS 
SELECT firstnonnull(alldatatypes.id) AS id, alldatatypes1.a AS a, 
alldatatypes.charData AS chardata, alldatatypes1.charData1 AS 
chardata1 FROM 
alldatatypes
 FULL JOIN 
alldatatypes1
 ON alldatatypes.id = alldatatypes1.id;
```
## **Global** の移行

```
CCL では、Aleri の Global 要素は DECLARE END 文に移行します。
```
AleriML:

```
<Global>
int32 depth of book := 10;
double change currency(double val) { return val * 1.57; }
</Global>
```

```
DECLARE
INTEGER depth_of_book := 10;
FLOAT change_currency(FLOAT val) { return val * 1.57; }
END;
```
## <span id="page-28-0"></span>**FlexStream** の移行

CCL では、Aleri のストア要素は **CREATE MEMORY STORE** 文に移行し、FlexStream "compute" はフレックス要素 "Ccl\_1\_compute" に移行して、出力ウィンドウ "compute" としての OUT、および AleriML で以前に定義されたスキーマが付加され ます。メソッド要素は **ON** 句に移行します。

#### AleriML:

```
<FlexStream id="compute" istream="alldatatypes" store="store1">
     <Column datatype="int32" key="true" name="id"/>
     <Column datatype="int64" key="true" name="a1"/>
     <Column datatype="string" key="false" name="charData1"/>
    <Method name="inputMethod" stream="alldatatypes">{ 
        [int32 id; int64 a; | string charData ] record :=
alldatatypes; 
       record.a := record.a + 9;
        record.charData := concat(record.charData,'aa');
         output record; 
     }</Method>
    </FlexStream>
```

```
CREATE FLEX Ccl_1_compute
 IN alldatatypes
OUT OUTPUT WINDOW compute SCHEMA (id INTEGER, a1 LONG, charData1
STRING)
PRIMARY KEY (id, a1)
 STORE store1
BEGIN
ON alldatatypes { 
{ 
         [INTEGER id; LONG a; | STRING charData ] record := 
alldatatypes; 
        record.a := record.a + 9;
         record.charData := concat(record.charData,'aa');
         output record; 
 }
 }; 
END;
```
## <span id="page-29-0"></span>**PatternStream** の移行

CCL では、Aleri の PatternStream "compute" は出力ストリーム "Ccl\_1\_Pattern" に移 行します。

この出力ストリームでは、**MATCHING** 句と **ON** 句を使用して AleriML からのパター ンを定義します。次に、フレックス要素 "Ccl\_2\_compute" で出力ストリーム "Ccl 1 Pattern" からの入力を取得し、出力ウィンドウ "compute" に出力します。パ ターン一致の SPLASH コードは、フレックス要素 "Ccl\_2\_compute" の **ON** 句に移行 します。

AleriML:

```
<PatternStream id="compute" istream="alldatatypes" store="store1">
      <Column datatype="int32" key="true" name="id"/>
      <Column datatype="string" key="true" name="charData1"/>
      <Column datatype="string" key="false" name="charData2"/>
                   int32 idloc := 0;
      <Pattern>
           within 1 seconds
           from alldatatypes[charData='aaa'; a=p] as d1,
           alldatatypes[charData='bbb'; a=q] as d2
           on d1 fby d2
\left\{ \begin{array}{c} \mathbf{1} & \mathbf{1} & \mathbf{1} \\ \mathbf{1} & \mathbf{1} & \mathbf{1} \\ \mathbf{1} & \mathbf{1} & \mathbf{1} \end{array} \right.idloc := idloc +1i output [id = idloc; | Symbol1='aaa'; Symbol2='bbb'];
 }
</Pattern>
</PatternStream>
```

```
CREATE OUTPUT STREAM Ccl_1_Pattern
SCHEMA (d1id INTEGER, d1a LONG, d1charData STRING, d2id INTEGER, d2a
LONG, d2charData STRING)
 AS 
SELECT d1.id AS d1id, d1.a AS d1a, d1.charData AS d1charData, d2.id
AS d2id, d2.a AS d2a, d2.charData AS d2charData FROM alldatatypes 
d1, alldatatypes d2
 MATCHING 
[ 1 SECONDS : ( d1 , d2 ) ]
 ON 
d1.charData = 'aaa' AND d2.charData = 'bbb';
 CREATE FLEX Ccl_2_compute
 IN Ccl_1_Pattern, alldatatypes
 OUT OUTPUT WINDOW compute SCHEMA (id INTEGER, charData1 STRING, 
charData2 STRING)
PRIMARY KEY (id, charData1)
 STORE store1
```

```
BEGIN
DECLARE
        INTEGER idloc := 0;
END;
 ON Ccl_1_Pattern
  { 
         {
            idloc := idloc + 1;
         output [id = idloc; | Symbol1='aaa'; Symbol2='bbb'];
 }
  }; 
 ON alldatatypes
\{ }; 
END;
```
## <span id="page-32-0"></span>第4章 コーザ定義関数の移行

foreign と foreignJava のユーザ定義関数を AleriML から CCL に移行する方法を確認 します。

注意: Aleri では、関数にパラメータの変数を使用することが外部関数によって許 可されていますが、Event Stream Processor ではこれを許可していません。

## 例:**Foreign** 関数の移行

CCL では、Aleri の ComputeStream "foreignStream" は **CREATE OUTPUT WINDOW** 文 に移行し、ストア要素は **CREATE MEMORY STORE** 文に移行します。

この例では、Aleri の ComputeStream 要素は ColumnExpression として呼び出される foreign 関数を持ちます。Aleri の foreign 関数は **CREATE LIBRARY** 文に移行し、 ColumnExpression の foreign 関数の参照は Lib\_0.intfun( ) に移行します。

```
<Store file="store1" id="store1" kind="memory"/> 
 <ComputeStream id="foreignStream" istream="eqInput" store="store1">
         <ColumnExpression key="true" name="a">eqInput.a</
ColumnExpression>
         <ColumnExpression key="false" name="intData">foreign("/opt/
aleriTests/lib/unit/foreign1.so",intfun,int32)</ColumnExpression>
         <ColumnExpression key="false" name="charData">foreign("/opt/
aleriTests/lib/unit/foreign1.so",stringfun,string)</
ColumnExpression>
    </ComputeStream>
```

```
CREATE MEMORY STORE store1 PROPERTIES INDEXTYPE ='tree', 
INDEXSIZEHINT =8;
CREATE LIBRARY Lib_0 LANGUAGE C FROM '/opt/aleriTests/lib/unit/
foreign1.so' ( 
INTEGER intfun ( ); 
);
CREATE LIBRARY Lib_1 LANGUAGE C FROM '/opt/aleriTests/lib/unit/
foreign1.so' ( 
STRING stringfun ( ); 
);
CREATE OUTPUT WINDOW foreignStream
SCHEMA (a INTEGER, intData INTEGER, charData STRING)
PRIMARY KEY (a)
 STORE store1
 AS 
SELECT eqInput.a AS a, Lib_0.intfun( ) AS intData, Lib_1.stringfun( )
```

```
AS charData
FROM eqInput;
```
## 例:**ForeignJava** 関数の移行

CCL では、ComputeStream "foreignStream" は **CREATE OUTPUT WINDOW** 文に移行 し、ストア要素は **CREATE MEMORY STORE** 文に移行します。

この例では、ComputeStreamはColumnExpressionとしてforeignJava関数を呼び出し ます。foreignJava 関数は **CREATE LIBRARY** 文に移行し、ColumnExpression の foreignJava 関数の参照は Lib\_0.intFunction0( ) に移行します。

AleriML:

```
<Store file="store1" id="store1" kind="memory"/> 
   <ComputeStream id="foreignStream" istream="eqInput" 
store="store1">
     <ColumnExpression key="true" name="a">eqInput.a</
ColumnExpression>
     <ColumnExpression key="true" name="b">eqInput.b</
ColumnExpression>
     <ColumnExpression key="false" 
name="intData0">foreignJava(Functions,intFunction0,'()I')</
ColumnExpression>
     <ColumnExpression key="false" 
name="intData1">foreignJava(Functions,intFunction1,'(II)I', 1, 2)</
ColumnExpression>
 </ComputeStream>
```

```
CREATE MEMORY STORE store1 PROPERTIES INDEXTYPE ='tree', 
INDEXSIZEHINT =8;
CREATE LIBRARY Lib_0 LANGUAGE Java FROM 'Functions' ( 
INTEGER intFunction0 ( ); 
);
CREATE LIBRARY Lib_1 LANGUAGE Java FROM 'Functions' ( 
INTEGER intFunction1 ( INTEGER , INTEGER ); 
CREATE OUTPUT WINDOW foreignStream
SCHEMA (a INTEGER, b STRING, intData0 INTEGER, intData1 INTEGER)
PRIMARY KEY (a, b)
 STORE store1
 AS 
SELECT eqInput.a AS a, eqInput.b AS b, Lib_0.intFunction0( ) AS 
intData0, Lib_1.intFunction1 ( 1, 2) AS intData1
FROM eqInput;
```
## <span id="page-34-0"></span>第5章 用語の変更

Aleri Streaming Platform 3.x から Sybase Event Stream Processor への移行に伴い、いく つか用語が変更されました。

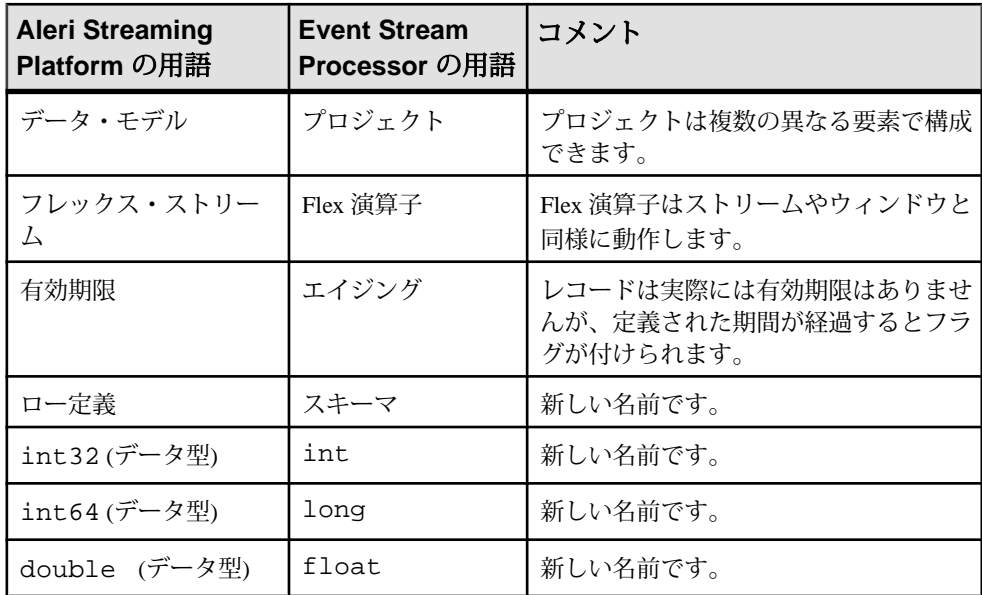

第5章:用語の変更

## <span id="page-36-0"></span>第6章 移行されるユーティリティ

Aleri Streaming Platform から Sybase Event Stream Processor にユーティリティが移行 されます。

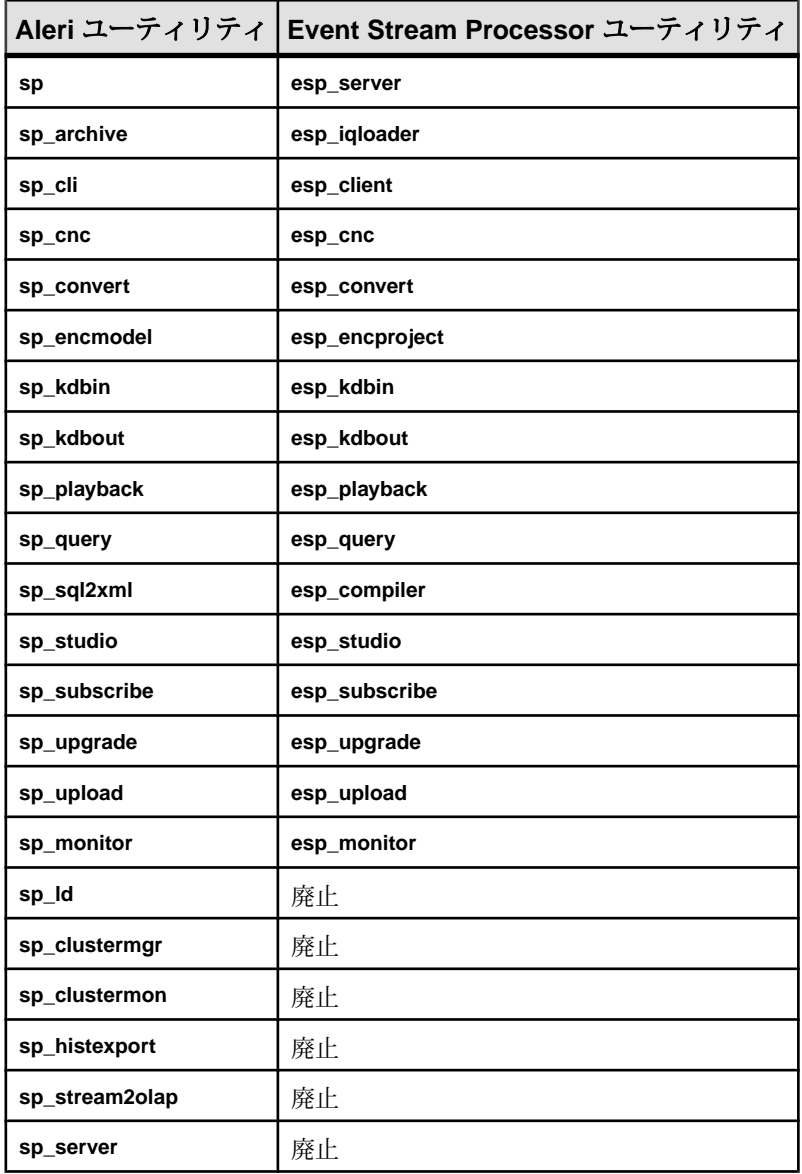

# <span id="page-38-0"></span>第7章 データ型のマッピング

AleriML データ型は Event Stream Processor (CCL) データ型にマップします。

| AleriML データ型            | Event Stream Processor データ型 |
|-------------------------|-----------------------------|
| int32                   | integer                     |
| int64                   | long                        |
| double                  | float                       |
| string                  | string                      |
| money                   | $money(1) \ldots money(15)$ |
| date (second precision) | date (second precision)     |
| timestamp(ミリ秒単位の精度)     | timestamp(ミリ秒単位の精度)         |

## <span id="page-40-0"></span>第8章 既知の制限事項

**esp\_aml2ccl** ユーティリティの制限の移行

• モジュールとクラスタ要素を持つ **AleriML –** モジュールとクラスタ要素を持つ AleriML は CCL に移行されません。これは、代わりにインフラストラクチャ要 素で表されるためです。

<Cluster id="name of cluster">(Node)\*</Cluster> <Module id="name of module" >{Module | DataLocation | Store | Stream}\*</Module>

- アクセス制限要素AleriML restrictAccess 属性とストリーム要素は CCL に移行 されません。これは、代わりにインフラストラクチャ要素で表されるためで す。
- **JoinStream** の移行ジョインの点では、Event Stream Processor コンパイラは Aleri コンパイラよりも厳密です。ESP サーバでは、移行できてもコンパイルで きないケースがいくつか存在します。このようなケースで正常にコンパイルを 行うには、以下のように CCL を手動で設定してください。
	- FullOuter ジョインを持つ JoinStream の場合。
		- **1.** 関連するストリームとウィンドウの間に 1 対 1 のマッピングが存在する ようにします。
		- **2.** プライマリ・キー用に firstnonnull() を追加します。
	- LeftOuter ジョインを持ち、多対多のカーディナリティを持つ JoinStream の 場合。
		- 関連するストリームとウィンドウの間に 1 対 1 または多対 1 のマッピン グが存在するようにします。
	- Inner ジョインを持つ、1 対 1 のカーディナリティを持たない JoinStream の場 合。
		- 関連するストリームとウィンドウの間に 1 対 1 のマッピングが存在する ようにします。
- **CCL** に移行できない **Aleri** 要素の属性 **–**
	- ストリーム type、oldid、convdst、ofile、expiryTimeField
	- ストア oldid
	- SourceStream convsrc
	- UnionStream mergeKeys
- 重複カラムAleriML では、CCL で許可されない重複カラムを持つ SPLASH コードの重複カラム・レコードが許可されます。**esp\_aml2ccl** 移行ツールによ り、SPLASH コードがそのまま CCL の SPLASH コードに移行します。SPLASH

レコードに重複カラムが表示される場合は、CCL の手動での更新が必要になる 場合があります。

### 参照:

- 第2章、「AleriML モデルの CCL [プロジェクトへの移行」](#page-8-0) (3 ページ)
- [JoinStream](#page-22-0) 要素(17 ページ)

## <span id="page-42-0"></span>索引 **A**

AggregateStream 要素 ステートフル・ストアを持つ [17](#page-22-0) Aleri 移行ユーティリティ esp\_upgrade [1](#page-6-0) AleriML から CCL データ型のマッピング [33](#page-38-0) AleriML から CCL へのユーザ定義関数の移行 [27](#page-32-0) foreign [27](#page-32-0) foreignJava [28](#page-33-0) AleriML の CCL への移行 [3](#page-8-0) 変換レポート・ファイル [3](#page-8-0) 要素の移行 [5](#page-10-0) AleriML の CCL への変換 [3](#page-8-0) 変換レポート・ファイル [3](#page-8-0) AleriML 要素の移行 autogen 属性を持つ SourceStream 要素 [10](#page-15-0) CopyStream [12](#page-17-0) DataLocation 要素 [5](#page-10-0) FilterExpression を持つ SourceStream 要素 [10](#page-15-0) FilterStream [14](#page-19-0) FlexStream 要素 [23](#page-28-0) FullOuter ジョインを持つ JoinStream 要素 [21](#page-26-0) Global 要素 [22](#page-27-0) InConnection 要素 [7](#page-12-0) Inner ジョインを持つ JoinStream 要素 [19](#page-24-0) InputWindow を持つ CopyStream 要素 [13](#page-18-0) InputWindow を持つ FilterStream 要素 [15](#page-20-0) InputWindow を持つ SourceStream 要素 [11](#page-16-0) insertOnly 属性を持つ SourceStream 要素 [9](#page-14-0) JoinStream 要素 [17](#page-22-0) LeftOuter ジョインを持つ JoinStream 要素 [20](#page-25-0) OutConnection 要素 [8](#page-13-0) PatternStream 要素 [24](#page-29-0) SourceStream 要素 [9](#page-14-0) StartUp 要素 [5](#page-10-0)

ステートフル・ストアを持つ AggregateStream 要素 [17](#page-22-0) ステートフル・ストアを持つ ComputeStream 要素 [15](#page-20-0) ステートフル・ストアを持つ CopyStream 要素 [12](#page-17-0) ステートフル・ストアを持つ ExtendStream 要素 [16](#page-21-0) ステートフル・ストアを持つ FilterStream 要素 [14](#page-19-0) ステートフル・ストアを持つ SourceStream 要素 [9](#page-14-0) ステートフル・ストアを持つ UnionStream 要素 [13](#page-18-0) ステートレス・ストアを持つ SourceStream 要素 [12](#page-17-0) ストア [6](#page-11-0) メモリ・ストア [6](#page-11-0) メモリ・ストア要素 [6](#page-11-0) ログ・ストア [6](#page-11-0) ログ・ストア要素 [6](#page-11-0)

## **C**

ComputeStream 要素 ステートフル・ストアを持つ [15](#page-20-0) CopyStream 要素 InputWindow を持つ [13](#page-18-0) ステートフル・ストアを持つ [12](#page-17-0)

## **D**

DataLocation 要素 [5](#page-10-0)

## **E**

esp\_aml2ccl utility 既知の制限事項 [35](#page-40-0) esp\_upgrade [1](#page-6-0) ExtendStream 要素 ステートフル・ストアを持つ [16](#page-21-0)

## **F**

FilterStream 要素 [12](#page-17-0), [14](#page-19-0) InputWindow を持つ [15](#page-20-0) ステートフル・ストアを持つ [14](#page-19-0) FlexStream 要素 [23](#page-28-0) Foreign 関数の移行 [27](#page-32-0) foreignJava 関数の移行 [28](#page-33-0)

## **G**

Global 要素 [22](#page-27-0)

## **I**

InConnection 要素 [7](#page-12-0)

## **J**

JoinStream 要素 [17](#page-22-0) FullOuter ジョインを持つ [21](#page-26-0) Inner ジョインを持つ [19](#page-24-0) LeftOuter ジョインを持つ [20](#page-25-0)

## **O**

OutConnection 要素 [8](#page-13-0)

## **P**

PatternStream 要素 [24](#page-29-0)

## **S**

SourceStream 要素 [9](#page-14-0) autogen 属性を持つ [10](#page-15-0) FilterExpression を持つ [10](#page-15-0) InputWindow を持つ [11](#page-16-0)

insertOnly 属性を持つ [9](#page-14-0) ステートフル・ストアを持つ [9](#page-14-0) ステートレス・ストアを持つ [12](#page-17-0) StartUp 要素 [5](#page-10-0)

## **U**

UnionStream 要素 ステートフル・ストアを持つ [13](#page-18-0)

## し

ジョイン AleriML と CCL の相違点 [17](#page-22-0)

## す

ストア要素 [6](#page-11-0)

## て

データ型のマッピング AleriML から CCL [33](#page-38-0)

## め

メモリ・ストア要素 [6](#page-11-0)

## ゆ

ユーザ定義関数 foreign [27](#page-32-0) foreignJava [27,](#page-32-0) [28](#page-33-0) ユーティリティ esp\_aml2ccl [3](#page-8-0)

## ろ

ログ・ストア要素 [6](#page-11-0)